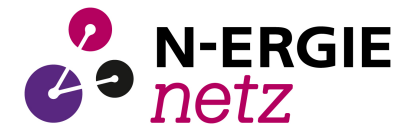

# **Kraftwerks-Netzanschlussverfahren - Unterlagenliste**

Um bei der N-ERGIE Netz GmbH eine Prüfung für einen neuen Kraftwerksanschluss mit dem Ziel einer Anschlusszusage durchführen zu können, muss der Anschlussinteressent die nachfolgend aufgelisteten Unterlagen vorgelegt haben.

## **Jede dieser Unterlagen ist mit einem Planungsstand (Datum) und einer Versionsnummer zur eindeutigen Identifikation zu versehen.**

### **1. Allgemeine Angaben zur geplanten Erzeugungsanlage**

- 1.1 Kraftwerkstyp (Primärenergieart); Einsatzzweck bzw. Fahrweise (Grund-/Mittel-/Spitzenlast; Speicher)
- 1.2 Grundaufbau und Anzahl der Blöcke/Maschinensätze
- 1.3 Nennwirkleistung, min. und max. Bruttowirkleistung im Dauerbetrieb
- 1.4 Genaue geographische Lage (Topographische Karte mit Markierung)
- 1.5 Gewünschter Netzanschlusspunkt (Umspannwerk und Spannungsebene)
- 1.6 Engpassscheinleistung der Erzeugungsanlage (MVA)
- 1.7 Angaben zur Regelfähigkeit der Erzeugungsanlage (Realisierungsart, Verfügbarkeit, Regelband, Statik, Aktivierungsgeschwindigkeit, Messgenauigkeit, usw.)
- 1.8 Angaben zur Erfüllung von möglichen Zusatzanforderungen (z.B. Inselbetriebsfähigkeit, Schwarzstartfähigkeit, usw.)
- 1.9 ggf. Angaben zu einem Zweitnetzanschluss für die Versorgung bei KW-Stillstand bzw. zum Anfahren
- 1.10 Terminplan einschließlich Inbetriebnahmetermin

# **2. Angaben zum Netzanschluss (Anschlusskonzept) und Daten der Erzeugungsanlage**

- 2.1 Erforderliche Netzanschlusskapazität (Wirk- und Blindleistung) bei
	- 2.1.1 Einspeisung in das Netz (netto)
		- 2.1.2 Entnahme aus dem Netz, z.B. zum Anfahren (netto)
- 2.2 Anzahl der Stromkreise zum Netzanschlusspunkt
- 2.3 Normgerechtes, einpoliges Übersichtsschaltbild (single line diagram) mit Darstellung des kompletten Stranges vom Generator(en) bis zum Netzanschlusspunkt, incl. Eigenbedarf
- 2.4 Schaltzustand im Normalbetrieb
- 2.5 Betriebsmitteldaten der Hauptkomponenten nach Anlage **A**
- 2.6 Auslegungsdaten der Schaltanlagen
- 2.7 Kurzschlussstrombeitrag aus der Erzeugungsanlage in das Netz der N-ERGIE Netz GmbH
- 2.8 Gesamt-Schutzkonzept mit Einstellwerten (bezogen auf Messwerte aus dem Netz, nicht interner Blockschutz). Einstelldaten des Kraftwerksschutzes (Blockschutz, Eigenbedarf, usw.)<sup>1)</sup>
- 2.9 Eigenbedarfskonzept (Übersichtsbild mit Kenndaten für Lasten und ggf. Einspeisungen)
- 2.10 Angaben zu Netzrückwirkungen

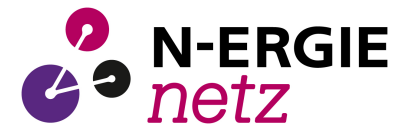

## **3. Angaben zum dynamischen Verhalten der geplanten Erzeugungsanlage 1)**

- 3.1. Allgemeine Angaben
	- 3.1.1 Blockschaltbild mit Einstellwerten des Reglermodells (Spannungs-, Blindleistungs-, Frequenz-, Pendeldämpfungs-, Turbinen-, Drehzahlregelung, Kompensationsanlagen)
	- 3.1.2 Dynamisches Ersatzschaltbild der Generatoren und relevanten Maschinendaten nach Anlage **B**
	- 3.1.3 Dynamisches Ersatzschaltbild der Motoren des Eigenbedarfs und relevante Maschinendaten
	- 3.1.4 Einstellungen der Kraftwerksschutz- und Überwachungseinrichtungen (z.B. Blockschutz, EB-Umschaltung …)
	- 3.1.5 Weitere systemrelevante Daten, sofern o.g. Daten aus Antragstellersicht nicht komplett
- 3.2. Simulationsrechnungen
	- 3.2.1 Nachweis des Verhaltens bei Störungen im Netz nach Anlage **C**
	- 3.2.2 Stabilitätsgrenze (in ms) bei einem Kurzschluss am Netzanschlusspunkt
- 3.3. Datenmodell
	- 3.3.1 Modell im PSS/E Standardformat (wenn möglich inkl. Regler) auf CD bzw. DVD

<sup>1)</sup> Diese Unterlagen müssen möglicherweise, abhängig von den Eigenschaften des Netzanschlusspunktes, für eine Anschlussprüfung noch nicht vorliegen. Sie sind nur auf gesonderte Anforderung seitens der N-ERGIE Netz GmbH zu liefern. In diesen Fällen wird eine Lieferung im Rahmen des Realisierungsfahrplans vereinbart.

#### **4. Angaben zur Einhaltung der Netzanschlussregeln**

In Form einer Erklärung ist auf alle Anforderungen betreffend Kraftwerke, die aus den Netzanschlussregeln der E.ON Netz GmbH mit Stand 01.04.2006 (gültig auch im Netz der N-ERGIE Netz GmbH) und die im Kapitel 3.2 zusammengefasst sind, einzugehen und ihre Einhaltung ist zu dokumentieren.

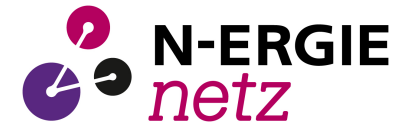

### **Anlage A - Daten der Hauptkomponenten**

### **1. Generator**

- 1.1 Generatortyp<br>1.2 Nennleistung
- 1.2 Nennleistung (Scheinleistung und Wirkleistung)<br>1.3 Generatordiagramm
- Generatordiagramm
- 1.4 Nennspannung und max. zulässige Spannung
- 1.5 Spannungsbereich<br>1.6 Nennleistungsfakto
- Nennleistungsfaktor

## **2. Transformator**

- 2.2 Nennscheinleistung<br>2.3 Nennspannungen un
- 2.3 Nennspannungen und max. zulässige Spannungen<br>24 Übersetzungsverhältnis
- 2.4 Übersetzungsverhältnis<br>2.5 Schaltgruppe
- 2.5 Schaltgruppe<br>2.6 relative Kurzs
- relative Kurzschlussspannung, uk in %
- 2.7 ohmscher Nennspannungsfall, ur in %
- 2.8 Regelbereich und Anzahl Stufen

#### **3. Leitungen und Kabel**

- 3.1.1 Typ
- 3.1.2 Länge
- 3.1.3 längenbezogene Daten für Mit- und Nullsystem (R, X und C)

#### **4. Sonstiges**

- 4.1 Nennströme und Kurzschlussströme von Leistungsschaltern, Trennern und Wandler (Angabe auf dem einpoligen Übersichtsschaltbild)
- 4.2 ggf. vorgesehene Kompensationsanlagen

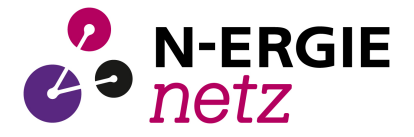

# **Anlage B - Dynamische Daten des Generators**

- Alle Impedanzen sind bezogen auf Un² / Sn
- Reaktanzen jeweils gesättigt und ungesättigt

Generatoren:

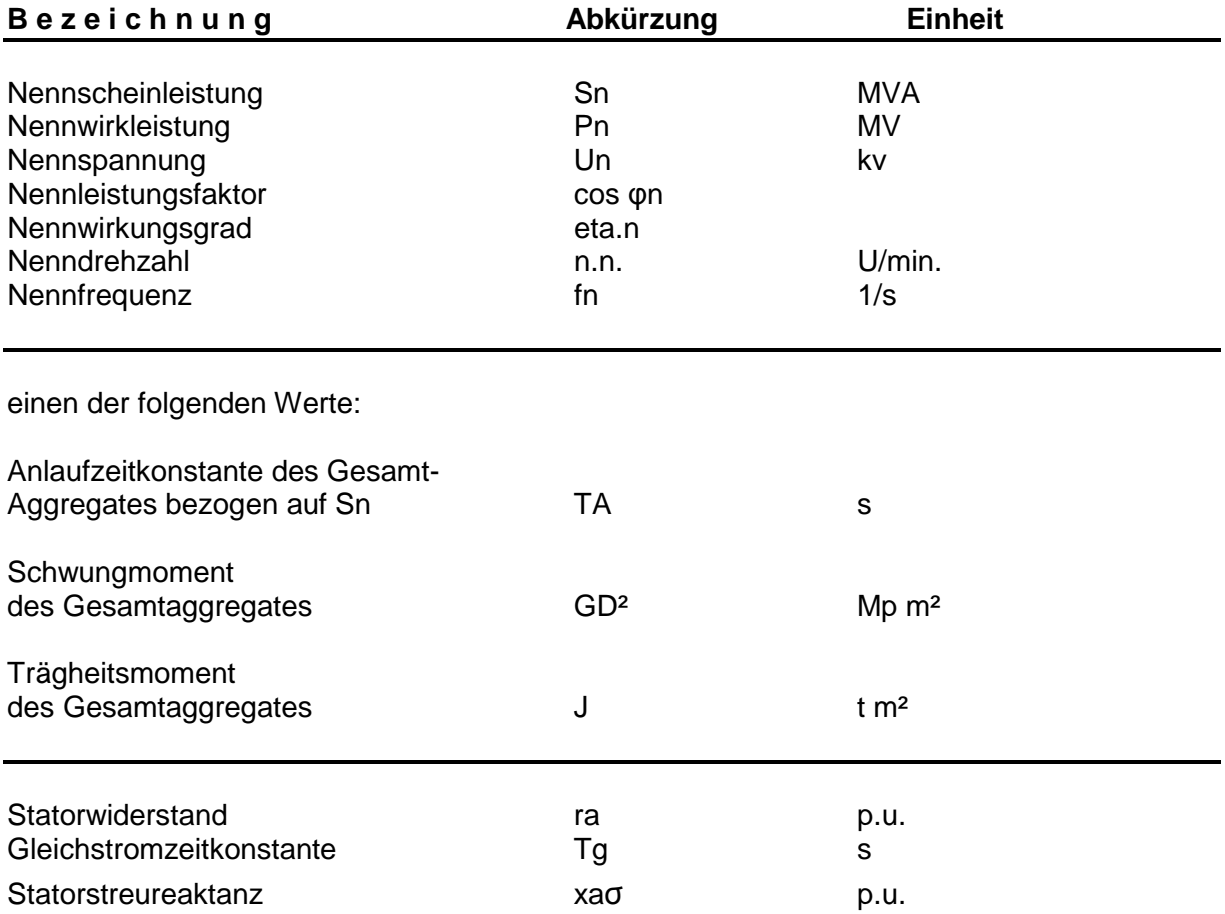

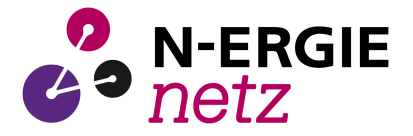

Originaldaten entsprechend Ersatzschaltbild (alternativ zu den aus Ersatzschaltbild abgeleiteten Daten)

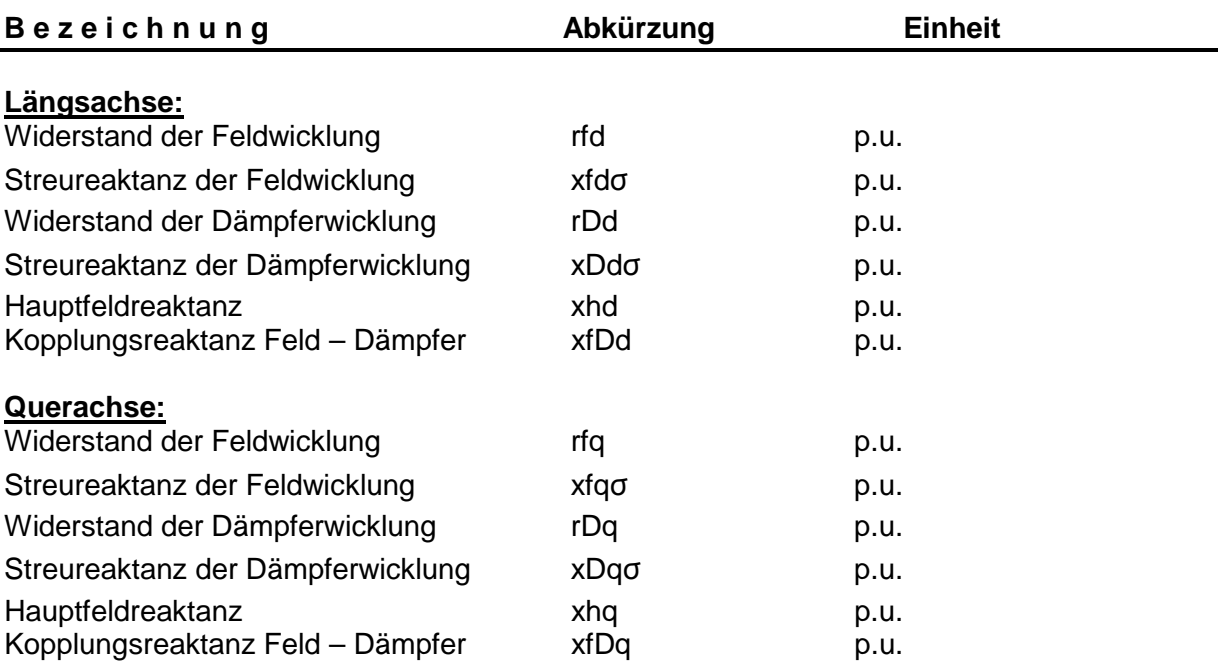

Aus Ersatzschaltbild abgeleitete Daten (alternativ zu Originaldaten)

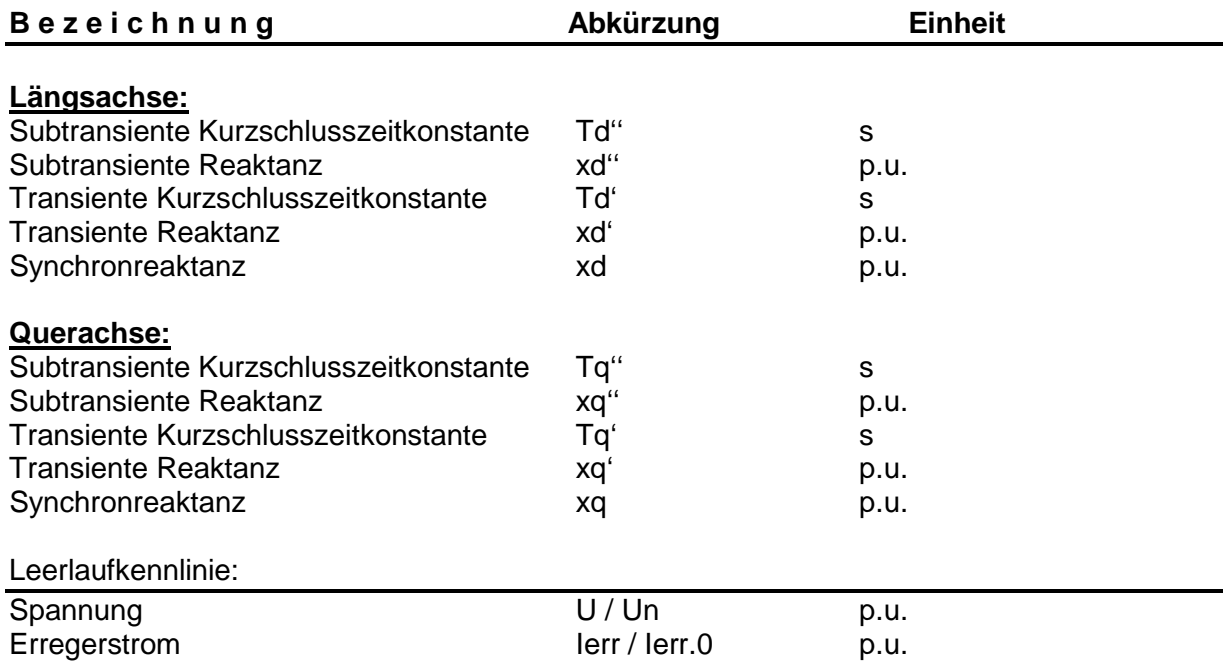

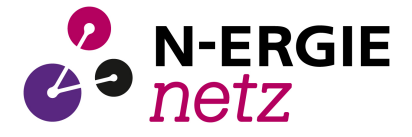

#### **Anlage C - Nachweis des Verhaltens bei Störungen im Netz**

Der Nachweis kann durch Simulationsrechnungen, die den realen Verhältnissen entsprechen müssen, erbracht werden. Er ist für die nachfolgend beschriebenen Fälle in Form von Diagrammen zu erbringen.

- 1) Dreipoliger Kurzschluss ( $R_F/X_F=0,1$ ) im überlagerten Netz, bei dem am Netzanschlusspunkt eine Restspannung von 0 % der Nennspannung des Netzes auftritt. Die Fehlerdauer beträgt 150 ms.
- 2) Dreipoliger Kurzschluss ( $R_F/X_F=0,1$ ) im überlagerten Netz, bei dem am Netzanschlusspunkt eine Restspannung von 50 % der Nennspannung des Netzes auftritt. Die Fehlerdauer beträgt 150 ms.
- 3) Dreipoliger Kurzschluss ( $R_F/X_F=0,1$ ) im überlagerten Netz, bei dem am Netzanschlusspunkt eine Restspannung von 70 % der Nennspannung des Netzes auftritt. Die Fehlerdauer beträgt 700 ms.
- 4) Dreipoliger Kurzschluss ( $R_F/X_F=0,1$ ) im überlagerten Netz, bei dem am Netzanschlusspunkt eine Restspannung von 85 % der Nennspannung des Netzes auftritt. Die Fehlerdauer beträgt 5 s. Die Simulationsdauer soll min. 15 Sekunden betragen.

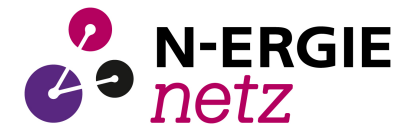

# **Allgemeine Angaben für Nachweisverfahren mittels Simulation**

Der Nachweis ist für mindestens alle hier definierten Szenarien und Netzäquivalente zu erbringen. Die N-ERGIE Netz GmbH nennt auf Nachfrage jeweils minimale und maximale Kurzschlussleistung, Kurzschlussstrom oder Vorschaltimpedanz des Netzes. Somit ist der simulationstechnische Nachweis mit diesen realen, auf den geplanten Netzanschlusspunkt abgestimmte, Netzäquivalente zu führen. Der Arbeitspunkt ist entsprechend der spezifischen Anforderungen an den Netzanschluss einzustellen. Als Netzmodell soll ein Ersatzschaltbild gemäß folgender Beschreibung verwendet werden:

# Spannungsregelung

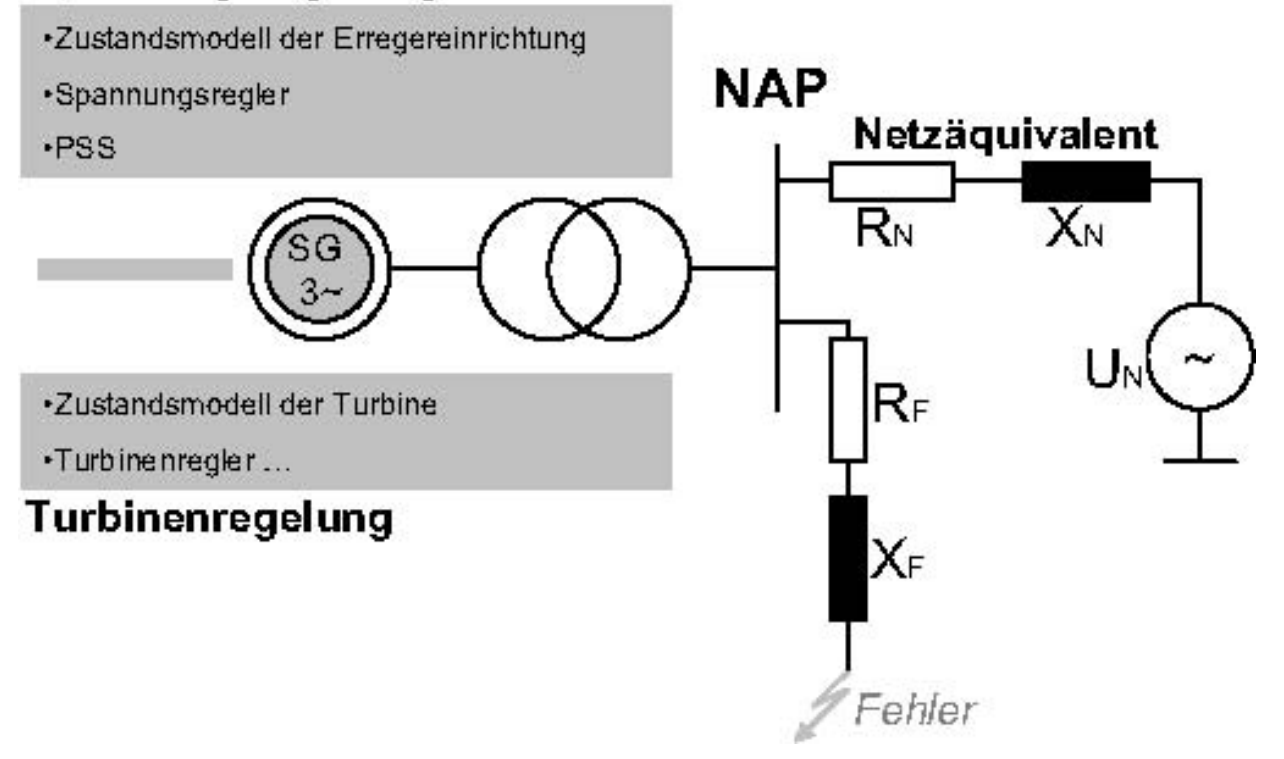

#### **Darstellung der Ergebnis-Diagramme für den Nachweis des Verhaltens bei Störung**

Der Nachweis ist in Form von Diagrammen mit folgenden Angaben zu führen:

- Zeitliche Auflösung mit Zeitschritten 1 ms
- Gesamtzeit 1 bis 20 Sekunden (je nach Dauer des Ausgleichsvorgangs bis zur Rückkehr in den Arbeitspunkt, entsprechend der oben aufgeführten Vorgaben)
- Fehlereintritt nach 1 Sekunde

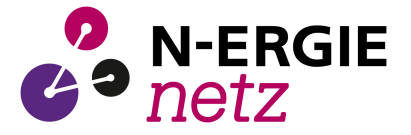

Es sind die folgenden Größen in 4 Diagrammen (auf je einer Seite) darzustellen:

- 1. Diagramm:
	- Zeitlicher Verlauf der Netzspannung am Netzanschlusspunkt in p.u. (Effektivwertdarstellung)
	- Zeitlicher Verlauf der Generatorspannung in p.u. (Effektivwertdarstellung)
	- Zeitlicher Verlauf der Eigenbedarfsspannung in p.u. (Effektivwertdarstellung)
- 2. Diagramm:
	- Zeitlicher Verlauf der Wirkleistung gemessen am Netzanschlusspunkt in MW
	- Zeitlicher Verlauf der Blindleistung gemessen am Netzanschlusspunkt in Mvar
- 3. Diagramm:
	- Zeitlicher Verlauf des Schein-, Wirk- und Blindstromes am Netzanschlusspunkt in p.u. (Effektivwertdarstellung)
- 4. Diagramm:
	- Zeitlicher Verlauf EFD (Spannungsregelung)
	- Zeitlicher Verlauf am PSS-Eingang des Spannungsreglers
	- Zeitlicher Verlauf des mechanischen Momentes (Turbinenregelung)